**AutoCAD Clave de activacion [32|64bit] (abril-2022)**

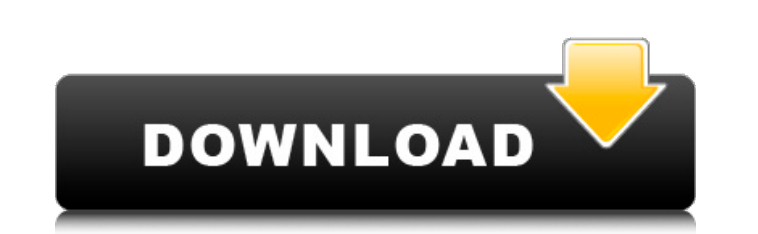

## **AutoCAD Crack Gratis [Mac/Win]**

AutoCAD se ha convertido en una de las aplicaciones de software CAD más utilizadas, con ingresos por licencias de más de 1100 millones de dólares para el año finalizado el 31 de marzo de 2017. AutoCAD tiene licencia y es u orígenes de AutoCAD El historial de desarrollo de AutoCAD es complejo. El predecesor de AutoCAD, ARCADIS STUDIO, se diseñó originalmente para crear dibujos arquitectónicos, presentaciones arquitectónicas y dibujos técnicos STUDIO se cambió a AutoCAD. En 1991, Autodesk adquirió ARCADIS STUDIO de Alias Systems y el nombre de la empresa se cambió a Autodesk ARCADIS. En 1992, Autodesk lanzó AutoCAD LT, una versión de AutoCAD que tenía solo unos PC). Autodesk también comenzó a comercializar una versión para Windows de AutoCAD como alternativa a AutoCAD LT. En 1994, Autodesk lanzó AutoCAD R12, con la capacidad de dibujar líneas paramétricas reales. En 1996, Autodes Autodesk Viewer y Metacard. El AutoCAD Viewer resultante, lanzado en 1997, era un cliente de Windows que integraba AutoCAD y el sistema operativo Windows. Este desarrollo permitió a los usuarios de AutoCAD compartir sus di también era compatible con el dibujo paramétrico, que se convirtió en la siguiente característica principal de AutoCAD Viewer, disponible como producto independiente, finalmente se incorporó a AutoCAD 2003. En 2005, AutoCA simplemente AutoCAD y AutoCAD LT. AutoCAD 2D/3D: desarrollo inicial AutoCAD se lanzó inicialmente como un dibujo 2D

#### **AutoCAD Crack Keygen PC/Windows [Actualizado] 2022**

MDDS El Sistema de desarrollo de ingeniería y fabricación, o MDDS, es un sistema de gestión de mantenimiento, diseño y producción utilizado por la industria de defensa de EE. UU. BÁSICO BASIC fue un lenguaje de programació programación de sistemas "superficiales", procedimentales. ÁSPID La especificación Active Server Pages (ASP) de Microsoft es un enfoque de la programación web que utiliza la misma sintaxis que ASP.NET es una especificación es un acrónimo de Common Gateway Interface. Es una especificación que define una interfaz común para alojar servidores web, desarrollada originalmente por el Grupo de trabajo de interfaz de puerta de enlace común (CGI WG), 23 de julio de 1996. CGI está disponible para muchos lenguajes de programación, incluidos C, C++, Java y Perl. CECEO Lisp fue inventado por un grupo de estudiantes del Instituto Tecnológico de Massachusetts en la década de problemas prácticos como la optimización de la trayectoria, por lo que era natural que Lisp creciera a partir de eso. Fue inspirado por las ideas de la lógica matemática. Sin embargo, Lisp ahora se usa en una amplia gama d datos como núcleo. Con Lisp, los programadores no necesitan trabajar con declaraciones de programación ellos mismos, sino que deben manipular los datos directamente. Lisp se destaca por ser uno de los primeros lenguajes in sensible al contexto y orientado a objetos, diseñado originalmente para su uso en la World Wide Web y derivado del lenguaje de programación C. Tiene un sistema de tipo dinámico y funciones orientadas a objetos basadas en c estandarizado 112fdf883e

# **AutoCAD Crack+ Torrent (Codigo de activacion) For Windows**

A continuación, debe crear un par de claves y descargarlo. Vaya a la página de licencias de Autodesk Autocad. Descargue la licencia de Autodesk Autocad Crack Copie la clave y guarde el archivo. Abra el archivo Instale el p Su archivo "Licence.xml" se abrirá en Autocad License Crack. Ahora elija AutoCAD y haga clic en finalizar Espere a que aparezca la licencia Luego cierre el crack de licencia de Autocad Disfrute de Autocad. Convencionalment desde una luz de fondo, por ejemplo. Por ejemplo, en un dispositivo de visualización de cristal líquido de un modo IPS (In-Plane Switching), se forman un electrodo común y un electrodo de píxel sobre un sustrato de vidrio, la línea común y el electrodo común. Además, el dispositivo de visualización de cristal líquido IPS es un ejemplo de un dispositivo de visualización de de inversión del denominado modo de activación de inversión de punto e cristal líquido IPS puede aumentar la transmitancia de la luz incidente desde el lado de la luz de fondo. P: ¿Se extiende más allá de la superficie de la Tierra? ¿Cómo puedo extender un campo más allá de la superficie de l vaya más allá de la superficie de la tierra, eso es posible. El truco está en crear una singularidad. Toma la constante gravitatoria newtoniana, G, que es \$6,6742×10^{-11} \frac{m^3} {kg^2}\$. El área de una esfera de radio

## **?Que hay de nuevo en el?**

Draw.to es un visor de CAD gratuito que se conecta automáticamente a muchos programas de CAD. Abre automáticamente su dibujo, ya sea en su nube o en su dispositivo local, y le permite anotar, trabajar con su dibujo sobre l obtención de una representación visual realista de su diseño. Mejoras en BUSCAR objetos: Selección de búsqueda mejorada: FIND puede reconocer múltiples áreas de selección en un objeto. Por ejemplo, un usuario podría selecc puede mostrar u ocultar capas específicas en un dibujo. Cuando muestra una capa, ahora es fácil cambiar a esa capa. También puede cambiar a otra capa o capa no mostrada. Las funciones marcadas se pueden volver a usar: pued de nuevo. El texto de anotación seleccionado está resaltado: parte del texto que ha seleccionado en la anotación ahora está resaltado para usted. Anteriormente, se resaltaba el texto seleccionado, pero no el texto de anota se muestran como una miniatura de la capa en lugar de una lista desplegable. Mostrar y guardar como PDF: ahora puede ver y exportar un dibujo a PDF. Mejoras en la etiqueta de AutoCAD: La colocación de etiquetas, ahora pued bloquear opciones desplegables: ahora puede definir y bloquear las opciones disponibles al colocar un símbolo de etiqueta. Estas opciones se muestran en el cuadro de diálogo Símbolo. Mostrar todas las etiquetas en una capa etiqueta. Hay más mejoras de edición en las preferencias para editar formas:

# **Requisitos del sistema:**

Sistema operativo: Windows 7/Windows 8.1/Windows 10 Procesador: 3,0 GHz de cuatro núcleos Memoria: 1GB de RAM Espacio en disco duro: 400 MB disponibles Conexión a Internet: Conexión a Internet de banda ancha Gráficos: NVID Compatible con DirectX 9.0c Notas adicionales: Las especificaciones mínimas recomendadas son las siguientes:

<https://www.indianhomecook.com/wp-content/uploads/2022/06/anfkaa.pdf> <https://www.sumisurabespoke.it/wp-content/uploads/2022/06/futunad.pdf> [https://dubaiandmore.com/wp-content/uploads/2022/06/Autodesk\\_AutoCAD\\_\\_Crack\\_\\_Descargar\\_2022.pdf](https://dubaiandmore.com/wp-content/uploads/2022/06/Autodesk_AutoCAD__Crack__Descargar_2022.pdf) <https://liquidonetransfer.com/wp-content/uploads/2022/06/ohapalo.pdf> <https://suministrosperu.com/wp-content/uploads/2022/06/AutoCAD-15.pdf> <http://www.camptalk.org/wp-content/uploads/2022/06/ilintary.pdf> [https://omaamart.com/wp-content/uploads/2022/06/Autodesk\\_AutoCAD\\_Crack\\_PCWindows\\_Mas\\_reciente.pdf](https://omaamart.com/wp-content/uploads/2022/06/Autodesk_AutoCAD_Crack_PCWindows_Mas_reciente.pdf) <https://repixelgaming.com/wp-content/uploads/2022/06/AutoCAD-16.pdf> <https://www.gandhishipping.com/wp-content/uploads/2022/06/AutoCAD-33.pdf> <https://www.webkurs.at/blog/index.php?entryid=2842> <https://toserba-muslim.com/wp-content/uploads/2022/06/tadyitz.pdf> [https://tamiledu.com/wp-content/uploads/2022/06/AutoCAD\\_Crack\\_\\_\\_Gratis\\_2022.pdf](https://tamiledu.com/wp-content/uploads/2022/06/AutoCAD_Crack___Gratis_2022.pdf) [https://mentorus.pl/wp-content/uploads/2022/06/Autodesk\\_AutoCAD\\_\\_Crack\\_Codigo\\_de\\_activacion\\_Descargar\\_For\\_Windows\\_abril2022.pdf](https://mentorus.pl/wp-content/uploads/2022/06/Autodesk_AutoCAD__Crack_Codigo_de_activacion_Descargar_For_Windows_abril2022.pdf) [https://dbspecialtyservices.org/wp-content/uploads/2022/06/Autodesk\\_AutoCAD\\_\\_Crack\\_\\_Codigo\\_de\\_activacion\\_Descargar\\_Actualizado\\_2022.pdf](https://dbspecialtyservices.org/wp-content/uploads/2022/06/Autodesk_AutoCAD__Crack__Codigo_de_activacion_Descargar_Actualizado_2022.pdf) [https://together-19.com/upload/files/2022/06/fkP5B6CzydA5GdaHVHyx\\_21\\_af356179dba0b1014045fadd49e5210f\\_file.pdf](https://together-19.com/upload/files/2022/06/fkP5B6CzydA5GdaHVHyx_21_af356179dba0b1014045fadd49e5210f_file.pdf) [http://xn----7sbahcaua4bk0afb7c9e.xn--p1ai/wp-content/uploads/2022/06/Autodesk\\_AutoCAD\\_Gratis\\_2022.pdf](http://xn----7sbahcaua4bk0afb7c9e.xn--p1ai/wp-content/uploads/2022/06/Autodesk_AutoCAD_Gratis_2022.pdf) <https://dialog1918.ru/wp-content/uploads/2022/06/raicin.pdf> [https://netgork.com/upload/files/2022/06/BSflHgMENJOvN8qXxOLu\\_21\\_a86612354e39d2b4df612b9ea313d48f\\_file.pdf](https://netgork.com/upload/files/2022/06/BSflHgMENJOvN8qXxOLu_21_a86612354e39d2b4df612b9ea313d48f_file.pdf) [https://together-19.com/upload/files/2022/06/TRlkYnrrV58ZXdTyrNCm\\_21\\_a86612354e39d2b4df612b9ea313d48f\\_file.pdf](https://together-19.com/upload/files/2022/06/TRlkYnrrV58ZXdTyrNCm_21_a86612354e39d2b4df612b9ea313d48f_file.pdf) <https://greenglobalist.com/wp-content/uploads/2022/06/AutoCAD-58.pdf>